# Software Product Description

PRODUCT NAME: TeamLinks Mail V2.1 for Macintosh SPD 39.62.05

## **DESCRIPTION**

TeamLinks Mail for Macintosh® is part of the DEC MAILworks family of products. It is a Macintosh graphical user interface implementation allowing Macintosh users to exchange messages and attached files with other PC, video terminal, Macintosh, and workstation users across an enterprisewide network. TeamLinks Mail for Macintosh is an electronic messaging application which implements recommendations from the 1984 CCITT X.400 P2 international messaging standard. It provides a choice of DEC MAILworks mail service or ALL-IN-1 IOS mail service. It performs the traditional tasks of creating, sending, and storing mail, and also has the advantage of X.400 standards compliance, thus extending the PC user reach into the corporate enterprisewide area network.

TeamLinks Mail for Macintosh allows remote or local file cabinets, transport over DECnet, TCP/IP or the AppleTalk®/DECnet gateway, launching of applications from within the mail application, and multiple attachments. The attachments can be binary files such as spreadsheets and word processing documents.

TeamLinks Mail is designed to offer the user the option of choosing either DEC MAILworks or ALL-IN-1 Integrated Office System (IOS) as the mail service.

Message exchange (i.e. from LAN to off node users or within a WAN) with DEC MAILworks for OpenVMS or ALL-IN-1 Integrated Office System (IOS) as server is accomplished by means of the VAX Message Router. Layered on top of Digital's VAX Message Router (SPD 26.33.xx), the DEC MAILworks Server or ALL-IN-1 IOS mail service interacts with all other MAILbus gateways and complementary products.

Message exchange with DEC MAILworks for OSF/1® as a server is via Internet or Mailbus 400. When posting messages via Send Mail, mail is exchanged with any SMTP or Internet destination. When posting messages via Mailbus 400, mail is exchanged with any X.400 destination (see SPD 45.16.xx for details).

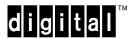

### **Features**

## Message Functions

Users can create, read, forward, reply, delete, and send messages using the commands provided. Autoreply (IOS mail only), autoforward and read receipts are also supported. Selection of fonts and font sizes are available when reading and creating mail messages. Message attachments may include another message or file in a variety of file format types. Format converters and viewers along with appropriate gateways can be invoked to access and transfer this type of mail message. Messages can be addressed to one or more users at any valid MAILbus destination (e.g., OpenVMSmail, ALL–IN–1, ULTRIX mail, X.400) worldwide. When replying to a message, the system automatically addresses the answer for transfer back to the original sender. The user can automatically reply to the sender or to all the original recipients and optionally include the main body of the text message in the reply. TeamLinks permits multiple Create and Read Message windows along with the option to print, edit, and read a created message and its attachments prior to sending the message.

## Attachments

Macintosh files such as word processing files and spreadsheets can be mailed as attachments to a mail message. To view these attachments, TeamLinks Mail for Macintosh launches the associated Macintosh application to display the attachment.

With Apple® Macintosh Easy Open Software and with optional converters or viewers that are Easy Open-compliant, TeamLinks allows a user to view and edit documents or attachments which were created by applications not present on the TeamLinks user's desktop.

## Addressing

During message creation, a user can select mail addresses from the associated user directory (i.e., DDS on OpenVMS VAX or X.500 on OSF/1), a Personal Address Book (PAB), a distribution list, the ALL-IN-1 subscriber list, or by simply typing in the address. Furthermore, all five services can be used in combination during message creation to automatically validate or lookup a mail address.

On OpenVMS, DDS which is available as part of the VAX Message Router, links TeamLinks Mail with other mail agents and gateways sharing its directory services. On OSF/1, the X.500 directory links the TeamLinks mail user with other mail agents. The PAB allows users to store and retrieve commonly used mail addresses, along with name, phone number, and nickname. Distribution lists provide an easy way to address large groups of users.

## Filing Services for Messages

In addition to being able to store messages in a local file cabinet, the file cabinet model provides storage remotely (i.e., stored in the DEC MAILworks file cabinet when DEC MAILworks is the mail server, or stored in the ALL-IN-1 IOS file cabinet when IOS is the mail server). In general, users can drag and copy individual files between folders or drag and copy the contents of a folder to a second folder. Inbound and outbound messages transfers make use of the remote file cabinet. When connected to the server, users can move messages between the local and

remote folders. Documents within folders can be sorted by Title, Date, From as well as in ascending or descending order.

## Filing Services for Documents

TeamLinks contains an option to connect to the ALL-IN-1 IOS file cabinet, which is an extension of the Macintosh file system. This feature allows Macintosh applications to access documents in the IOS file cabinet as though they were part of the Macintosh file system. TeamLinks also supports implicit and explicit document reservations for ALL-IN-1 IOS shared drawers. From the TeamLinks client, the user can manage the access control rights for an IOS shared drawer.

#### Standards Support

TeamLinks provides limited support for Apple's Open Collaborative Environment by allowing any AOCE mail-enabled application to send mail to users in a TeamLinks mail network via the TeamLinks Mail application. TeamLinks users can also copy their Personal Address Book information to the AOCE Personal Catalog.

## Message Retrieval

A user can search for messages based on strings within the messages and on fields (e.g., From, Title, Message ID) within a single drawer, folder, or across the entire file cabinet (not including the wastebasket).

## **Notifications**

Specifying Delivery and Read Receipt notification when sending a message will cause a delivery report to be generated and returned to the originator when the message is delivered or read. The New Mail notification option will inform the user when new mail is received. At anytime, the number of new mail messages received since the INBOX was last opened can be obtained along with the list of those new messages.

#### Help

TeamLinks Mail for Macintosh provides an extensive online Help facility. The majority of documentation for mail is contained in this Help facility.

### Text Editor

The Macintosh client Text Editor is the standard Macintosh Edit Window (similar to TeachText). Users can also use their preferred Macintosh word processor to create documents that can be mailed as attachments. Within Mail Creation, the user can also create an attachment via the "Create Note" button that can be preset to invoke the text editor or a word processor of choice.

## Printing

TeamLinks Mail for Macintosh takes advantage of Digital's standard printing facilities provided under PATHWORKS for VMS and PATHWORKS for Macintosh. The user can specify the printer destination and options. TeamLinks prints documents/attachments of varying formats by invoking an appropriate viewer or application, if present.

## Priority-based Delivery

Users can choose message delivery priority. The grade of delivery (express, first class, second class) can be specified. These priority levels are defined in the X.400 P1 electronic mail industry standards.

### Message Classes

The user can set a number of indicators to give the recipient information about the nature of the message: Importance (high, medium, low); Sensitivity (not restricted, personal, private, company confidential). These message classes are defined in the X.400 P2 electronic mail industry standards.

## LinkWorks Support

Users running LinkWorks and using TeamLinks Mail can export mail attachments to a LinkWorks repository, and also, select documents in a LinkWorks repository and mail them via TeamLinks Mail

## Client Installation

This product is installed using the Apple Installer and is done via diskette distribution.

## System Management

The Mail client needs no system management. On the server, a system manager or administrator is required to open a standard operating system messaging server account or ALL-IN-1 account.

## **Operating Configurations**

TeamLinks Mail runs in several environments: as part of a wide area network where host servers are constantly available, on laptops that have host services available occasionally, and on isolated local area networks that have only occasional connections to host services.

Physical connection choices are Ethernet, LocalTalk®, and Async; and each requires PATHWORKS, TCP/IP, or AppleTalk Remote Access. For an Ethernet connection, the Macintosh must be a DECnet node if the DECnet tool is used; the Macintosh need not be a DECnet node if the AppleTalk/DECnet tool or TCP/IP is used. For a LocalTalk connection, the AppleTalk/DECnet tool is required and the Macintosh need not be a DECnet node. A remote serial connection (i.e., dial up) requires AppleTalk Remote Access, the ADSP tool, and the AppleTalk/DECnet tool; the Macintosh need not be a DECnet node.

| nications Toolbox and does not connect directly to MacTCP®.                  |
|------------------------------------------------------------------------------|
| ®, from Advanced Software Concepts, provides the connection to               |
| Connection Manager in the Communications Toolbox that allow                  |
| intosh computer to communicate with other computers that ha<br>P connection. |

TeamLinks Mail for Macintosh Client

TeamLinks Mail for Macintosh (detailed in this SPD) provides a choice of X.400 mail service or ALL-IN-1 IOS mail service and distributed file cabinet functionality. It contains the option to connect to the ALL-IN-1 IOS file cabinet.

TeamLinks Routing for Macintosh Client

TeamLinks Routing for Macintosh (SPD 46.26.xx) provides workflow and requires TeamLinks Mail for Macintosh as a prerequisite.

TeamLinks Office for Macintosh Client

TeamLinks Office for Macintosh (SPD 48.17.xx) includes TeamLinks Mail, Routing, and Electronic Conferencing, which makes it possible to share information across a workgroup or entire organization.

## HARDWARE REQUIREMENTS

Any Macintosh computer with a hard disk

| Note | Note |
|------|------|
|      |      |

Access to the ALL-IN-1 IOS file cabinet option is excluded from any 68000 microprocessor (e.g., Macintosh Plus, SE, Classic®, and PowerBook<sup>TM</sup> 100). It is possible that some Macintosh applications may not be able to access the ALL-IN-1 IOS file cabinet.

## Other Hardware Required

- A minimum of 1.5 MB system memory must be allocated for TeamLinks Mail. Note: This
  is in addition to the memory used by the system software and any other applications
  that may be running.
- One 3.5-inch single density (800 KB) disk drive
- 40 MB hard disk

### **DISK SPACE REQUIREMENTS**

- Minimum disk space required for installation is 4.4 MB
- Minimum disk space required for use is 3.5 MB

These counts refer to the disk space required on the system disk. The sizes are approximate; actual sizes may vary depending on the user's system environment, configuration, and software options.

### SOFTWARE REQUIREMENTS

TeamLinks Mail for Macintosh requires software on both the Macintosh client and the OpenVMS server.

For the Macintosh Client:

Macintosh Operating System V7.0, V7.1

For the Server:

When using DEC MAILworks for OpenVMS as the mail server:

- OpenVMS VAX Operating System V5.5, V5.5-2, V6.0
- DEC MAILworks Server for OpenVMS V1.2
   When using DEC MAILworks for OSF/1 as the mail server:
- OSF/1 Operating System V2.0
- DEC MAILworks Server for OSF/1 V1.1

When using ALL-IN-1 IOS as the mail server:

- OpenVMS VAX Operating System V5.5-2, V6.0, V6.1
- ALL-IN-1 IOS Server for OpenVMS VAX V3.0
- ALL-IN-1 IOS Mandatory Update Patch A (MUPA-V3.0A)
- ALL-IN-1 IOS TeamLinks Connection V2.1 for OpenVMS VAX V3.0A

## TeamLinks Mail V2.1 for Macintosh

SPD 39.62.05

## **OPTIONAL SOFTWARE**

For the Macintosh Client:

- PATHWORKS for Macintosh V1.1, V1.2
- TCPack V2.1.3
- MacTCP V1.1

For the OpenVMS Server:

- PATHWORKS for VMS (Macintosh) V1.1, V1.2
- VAX Message Router V3.1B, V3.2, V3.3
- DEC TCP/IP Services for OpenVMS (UCX) V2.0

For the OSF/1 Server:

- TCP/IP
- DECnet/OSI V2.0 for DEC OSF/1 AXP

## **GROWTH CONSIDERATIONS**

The minimum hardware/software requirements for any future version of this product may be different from the requirements for the current version.

#### **DISTRIBUTION MEDIA**

RX24 3.5-inch single density (800 KB) hard-shell diskettes

## **ORDERING INFORMATION**

Software license, media, and documentation are combined in a single package. Packages of licenses are also available separately.

Client Package: QB-YX1AA-SA Client License: QM-YX1AA-AA

## **SOFTWARE LICENSING**

This software is furnished only under a license. For more information about Digital's licensing terms and policies, contact your local Digital office.

License units for this product are allocated on a Personal Use basis. Each PC System License allows one identified individual to use the layered product.

## **SOFTWARE PRODUCT SERVICES**

A variety of service options are available. For more information, contact your local Digital office.

## **SOFTWARE WARRANTY**

Warranty for this software product is provided by Digital with the purchase of this software package and is defined in the Software Warranty Addendum to the SPD.

The above information is valid at the time of release. Please contact your local Digital office for the most up-to-date information.

© 1994 Digital Equipment Corporation. All rights reserved.

- ® Apple, AppleTalk, Classic, LocalTalk, Macintosh, and MacTCP are registered trademarks of Apple Computer, Inc.
- ® TCPack is a registered trademark of Advanced Software Concepts.
- ® OSF/1 is a registered trademark of Open Software Foundation, Inc.
- $^{\mbox{\tiny TM}}$  PowerBook is a trademark of Apple Computer, Inc.
- The Digital logo, ALL-IN-1, DEC, DECnet, Digital, DEC MAILworks, LAT, LinkWorks, MAILbus, OpenVMS, PATHWORKS, RX, TeamLinks, ULTRIX, VAX, and VMS are trademarks of Digital Equipment Corporation.